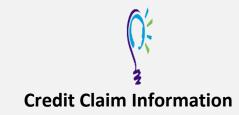

## **Project TEACH – Children's Mental Health Webinar**

What is the Pediatrician's Role in Postpartum Depression? Screening and Management of Maternal Mental Health in Pediatric Primary Care Settings

### Step 1: Login into Learning Management System : At <u>https://lms.projectteachny.org</u>

Click login then enter your username and password. If you have forgotten your password, please click the **Request New Password** button.

| CREATE NEW ACCOUNT                     | LOG IN | REQUEST NEW PASSWORD |  |
|----------------------------------------|--------|----------------------|--|
| USERNAME *<br>Enter your MPT-P usernar | ne.    |                      |  |
| PASSWORD *                             |        |                      |  |

### Step 2: Register to Course

<u>https://lms.projectteachny.org/CMHWebinarOct2023</u> and click on the green 'Register' button.

# MATERNAL MENTAL HEALTH IN PEDIA

ber 17, 2023

FACULTY

ACCREDITATION

## VIRTUAL LIVE TRAINING

's Mental Health Webinar | October 17, 2023

### Step 3: Select Take Course

- a) Review Videos and Slides if desired
- b) Select and complete the Evaluation ( if not completed previously)
- c) Select Credit option to claim credit
- d) Select Certificate option to get certificate

### **COURSE PROGRESS**

| VIDEO AND SLIDES                                                            | •  |
|-----------------------------------------------------------------------------|----|
| EVALUATION: WHAT IS THE<br>PEDIATRICIAN'S ROLE IN POSTPARTUM<br>DEPRESSION? | •  |
| O OPTIONAL                                                                  | RT |
| CREDIT                                                                      | •  |
| CERTIFICATE                                                                 | •  |
| COMPLETE                                                                    |    |
| ≡                                                                           |    |

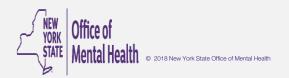